## **آموزش حرفهای نرمافزار Catia**

## **به همراه ترسیم گامبهگام**

مثالهای واقعی محیطهای

**Skeatcher & Part Design**

فاطمه یزدان*ی صد*ر معصومه کشاورزگرام<u>ی</u>

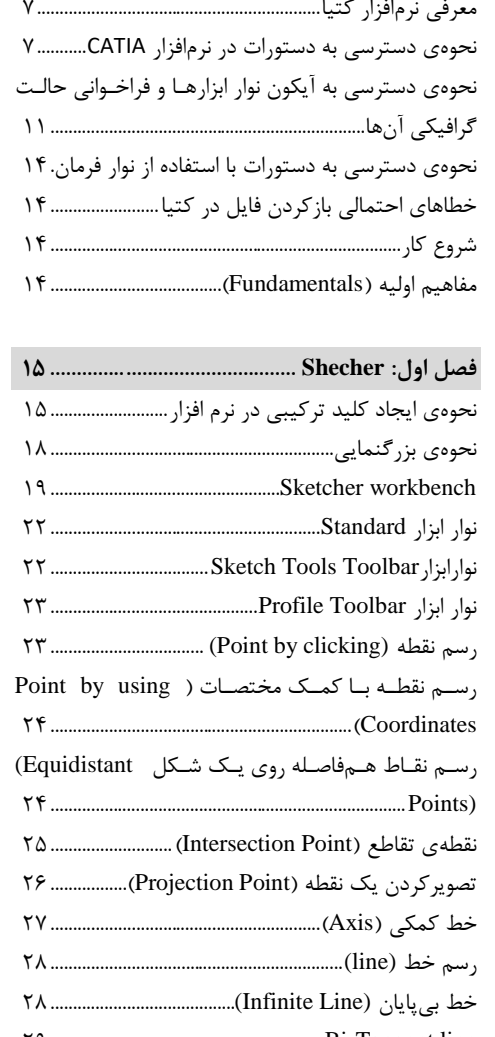

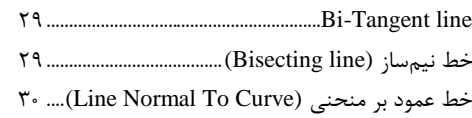

رسم مستطیل )Rectangle )99........................................

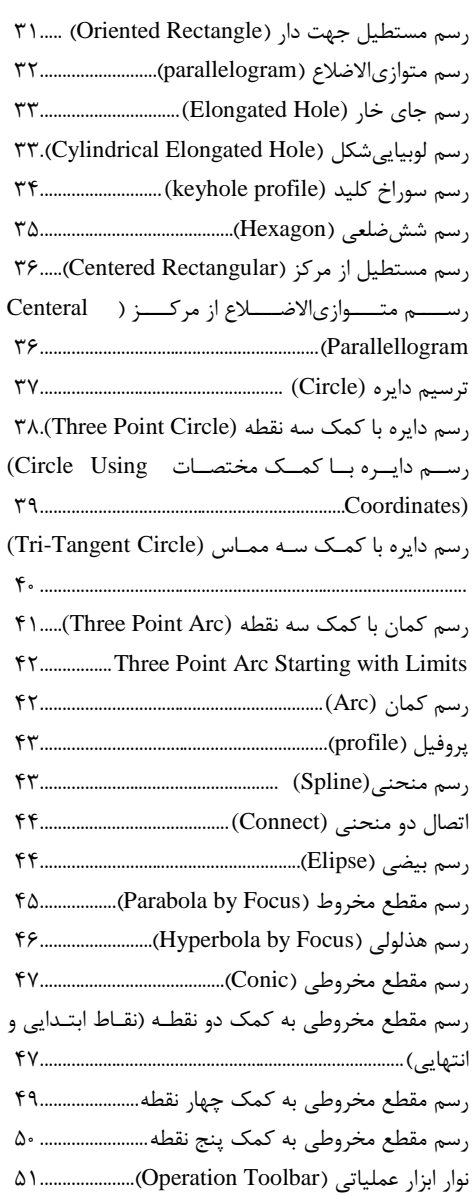

**9 آموزش نرمافزار حرفهای Catia**

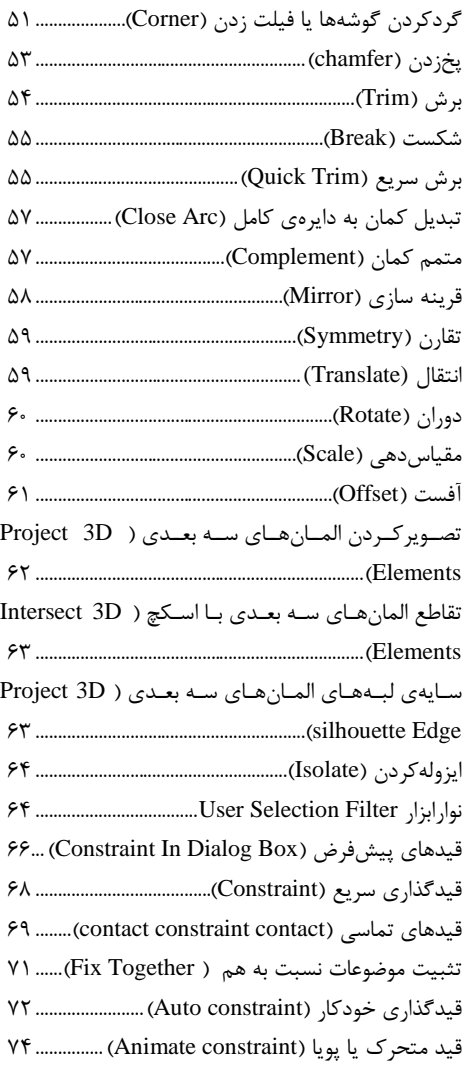

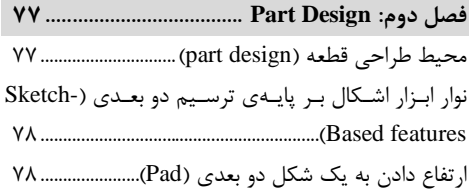

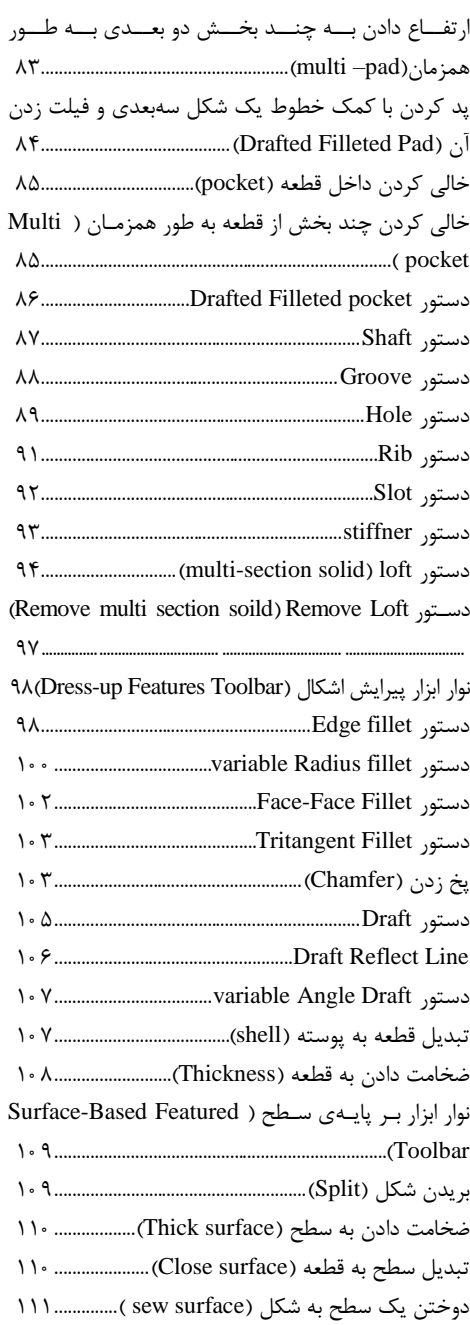

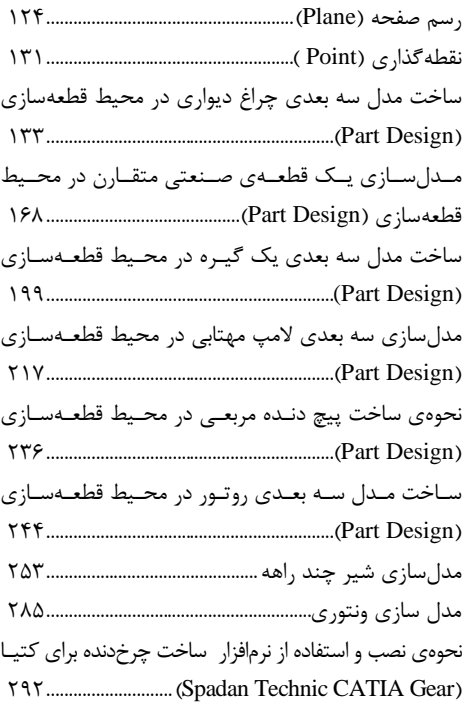

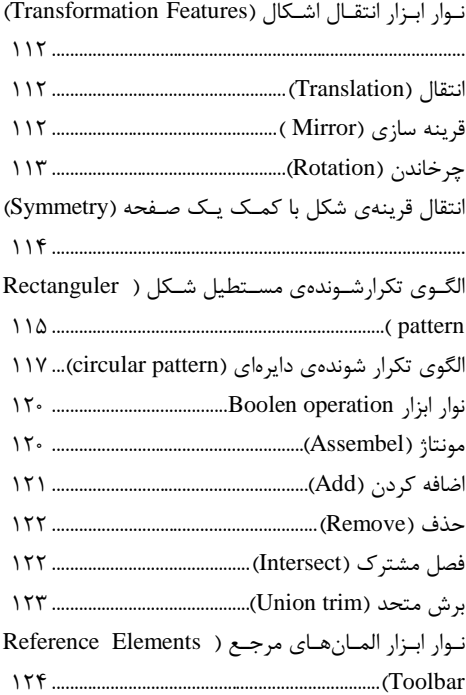